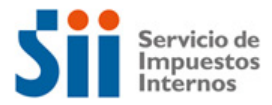

# **Digital VAT Form (F129): Filling Instructions**

- 1. The declaration and payment must be made exclusively through the Digital VAT Portal available at sii.cl.
- 2. Tax payments in foreign currency must be made through an international interbank transfer, identified with a SWIFT code, also called the BIC code, consisting of an 8 or 11 digit alphanumeric series.
- 3. Tax payments in Chilean pesos are online after returns are submitted.
- 4. Before submitting the form, the operations and information registered must be reviewed. If it contains errors, the statement could be objected.
- 5. Values must be registered in dollars or euros, including only 2 decimal places.
- 6. All recorded values must be positive.
- 7. It is not possible to submit an F129 with blank information or missing information.

## **Identification Background**

All the fields in this section are automatically displayed and are not editable. They show what the declarant reported in their registration form:

- a) **Tax Period (Code 15):** The tax period being declared is displayed. This information appears at the time of entering the declaration.
- b) **User Number (Code 03):** The User Number that identifies the taxpayer who is declaring is shown. This information appears at the time of entering the declaration.
- c) **Folio Number (Code 07)**: The folio number is assigned once the declaration has been sent and allows the shipment to be identified. Each F129 has a unique, non-repeatable folio number.

## **Registration information**

This section contains the following fields: email address, legal name, country of tax residence, address, website, Tax ID, frequency and currency. All of these fields are automatically filled using the declarant's information provided in his registration form.

#### **Services provided**

- a) **Amount of transactions (Code 101):** In this field must be registered the number of transactions for which remuneration is received (commissions, fees, sales, income, others) in the tax period being declared.
- b) **Taxable base (Code 102):** In this field must be registered the amount subject to tax for the provision of remote services by foreign providers. This amount corresponds to the remuneration obtained for commissions, sales, rates, income or others.

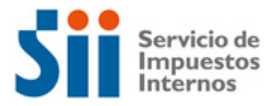

- c) **Value Added Tax (Code 103)**: The amount corresponding to the value added tax is automatically displayed using the information registered in code 102.
- d) **Rebates (Code. 104):** In this field must be registered the rebates to the VAT due to discounts, cancellation, rescission, termination or termination of services, provided that the taxpayer has returned to the consumer the tax collected in excess.

# **VAT Remnants**

- a) **VAT Remnants from previous periods (Code 201**): In this field is automatically recorded the remnants of VAT in favor of the taxpayer accumulated in previous periods, which may be deducted from the VAT to be paid in the tax period being declared.
- b) **VAT Remnants accumulated for subsequent periods (Code 202):** In this field is automatically registered the remnants of VAT in favor of the taxpayer that accumulate for subsequent periods, which in turn could be deducted from the VAT to be paid in those subsequent periods.

# **Total tax determined**

- a. **Total Tax Determined (Code 547):** In this field is automatically registered the difference between codes 103 and 104, provided that code 103 is greater than code 104.
- b. **Total to be paid in legal terms (Code 91):** In this field is automatically registered the amount determined in Code 547.
- c. **Adjustments (Code 92)**: The system will automatically calculate adjustments that could affect the declaration when an F129 is sent. (Chilean pesos currency only)
- d. **Fines and Interest (Code 93):** The system will automatically calculate fines and interest that could affect the declaration when an F129 is sent.
- e. **Total to be paid with surcharge (Code 94):** The system will automatically calculate the sum of codes 91 and 93 when sending the form, in the event of fines and interest.

### **Debt previous periods**

- a. **Amount pending from previous periods (Code 300):** In this field is automatically recorded the debt in force from previous periods.
- b. **Total to pay (Code 301):** In this field is automatically displayed the total tax amount to be paid, considering the outstanding debts of Code 300, if applicable.

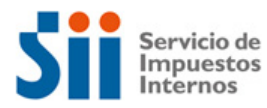

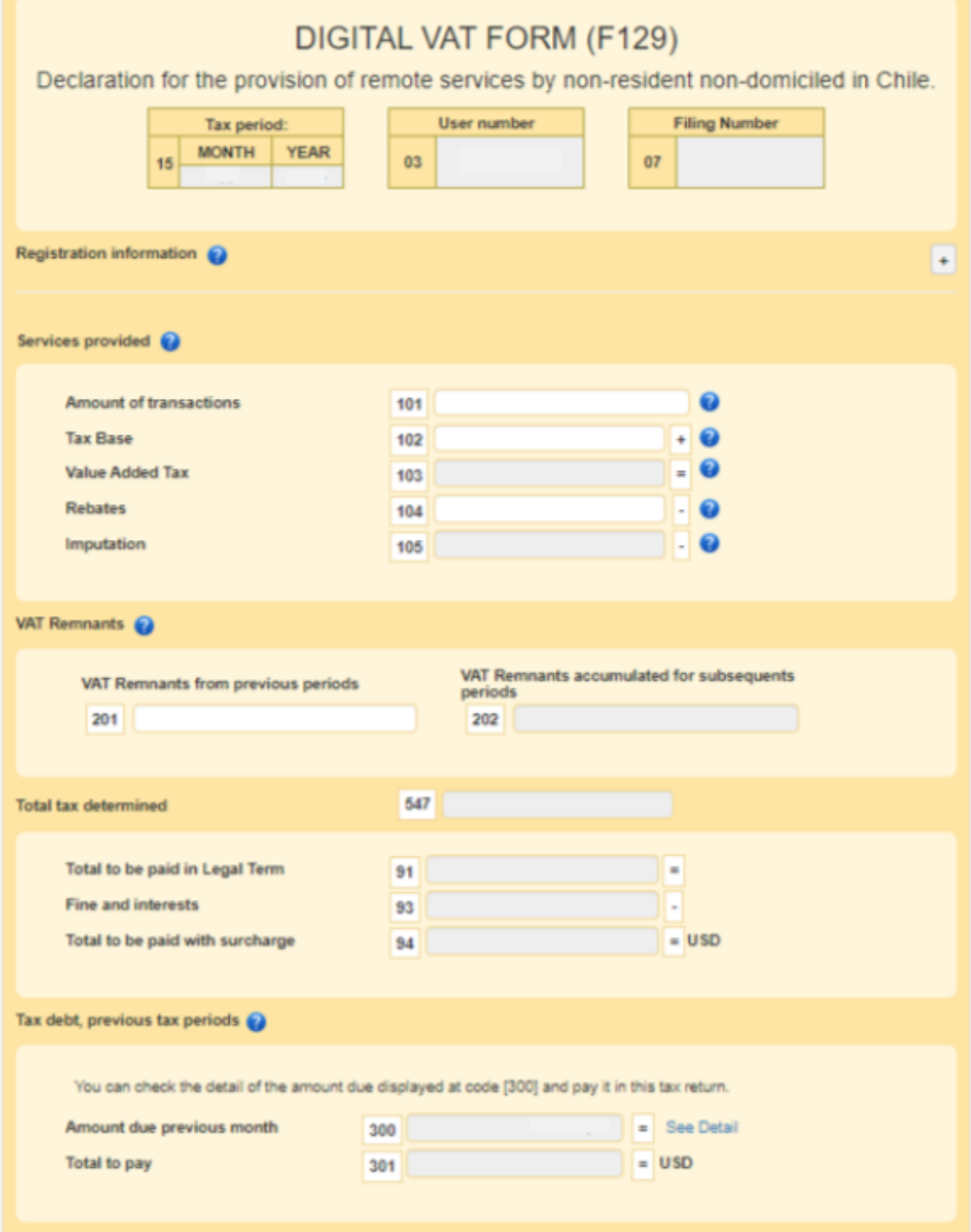